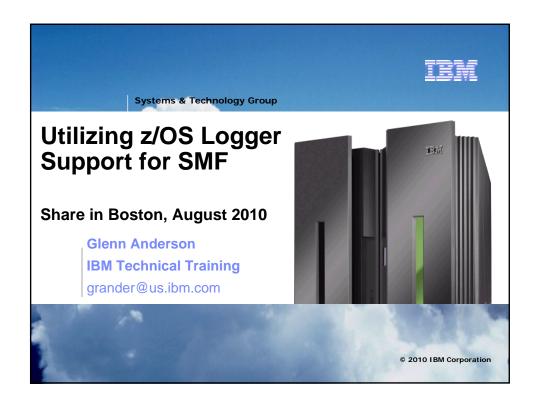

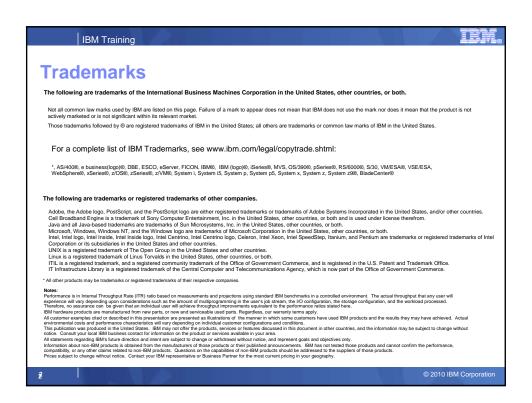

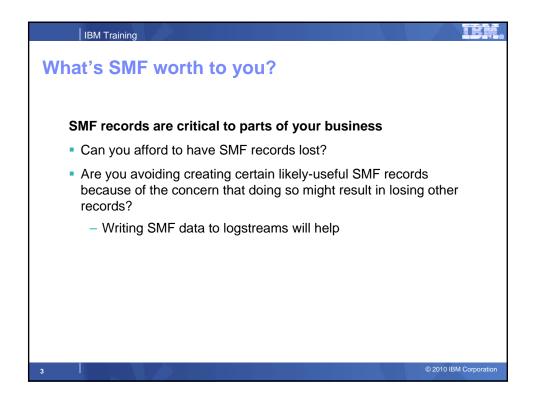

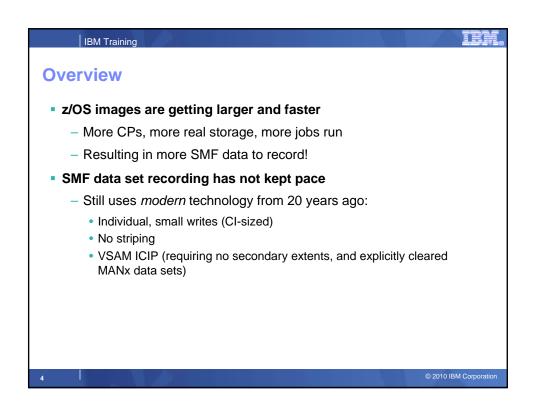

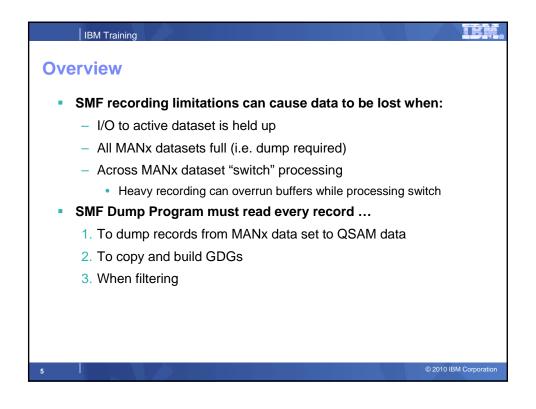

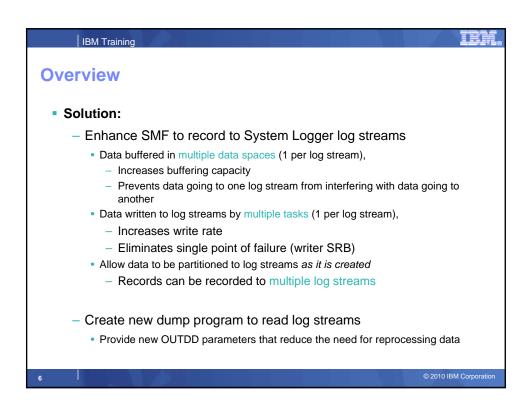

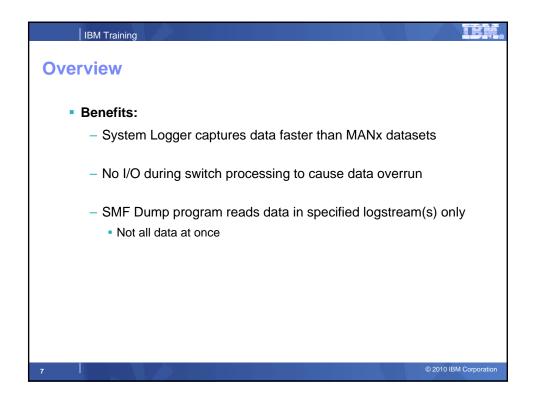

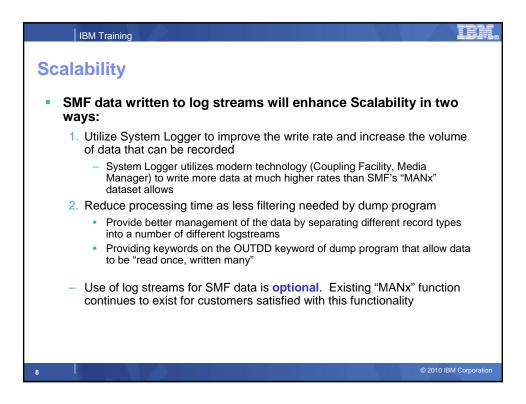

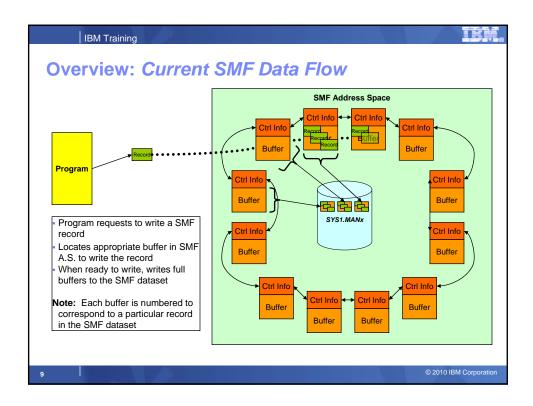

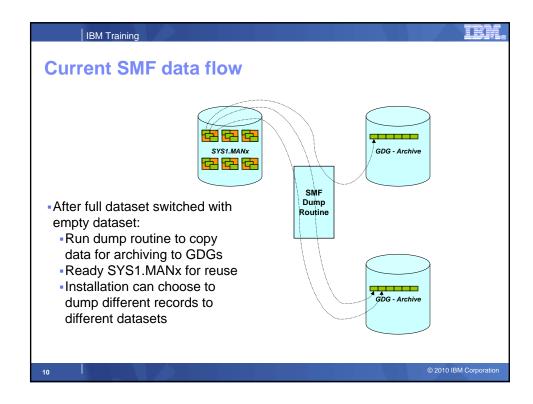

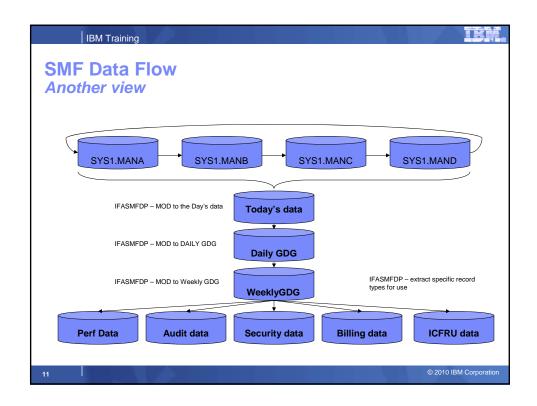

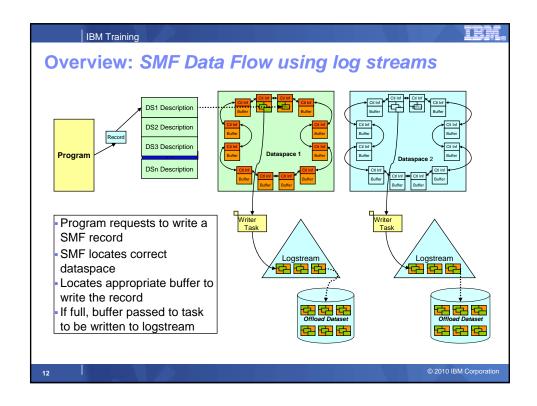

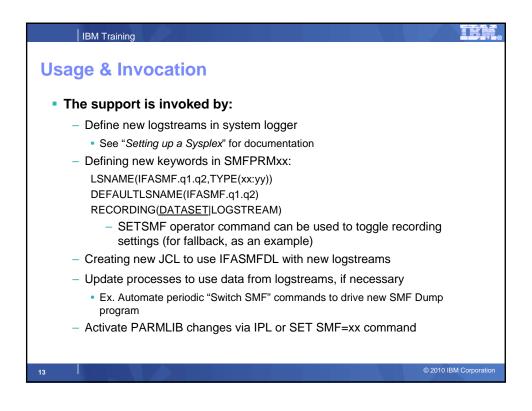

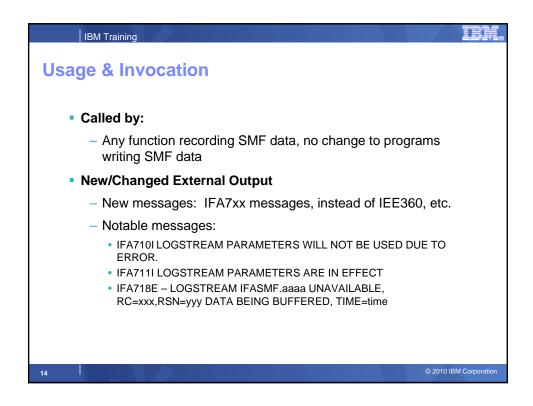

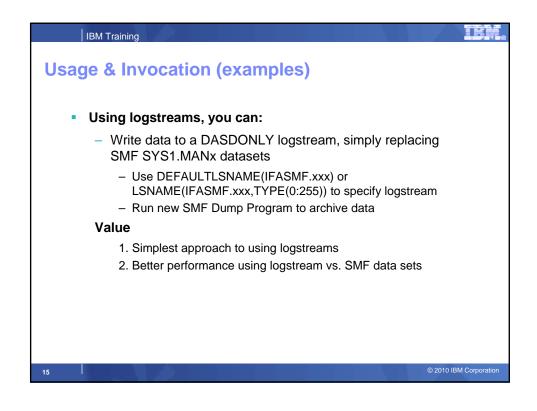

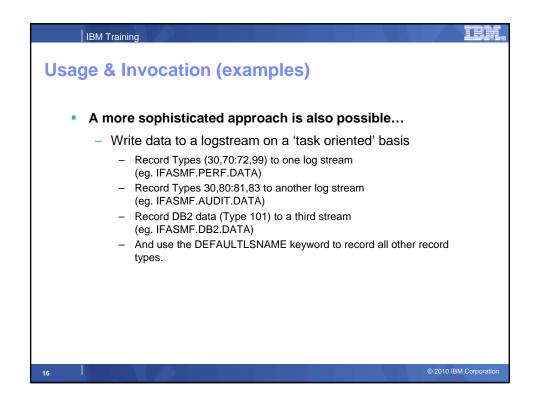

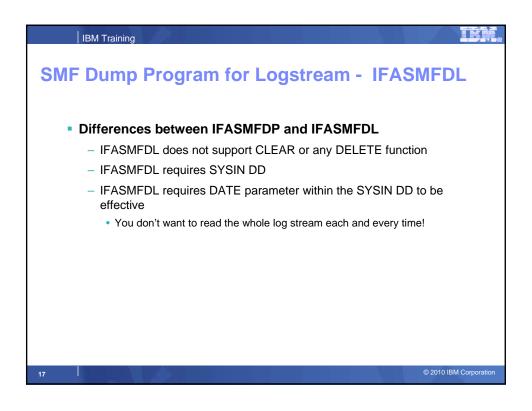

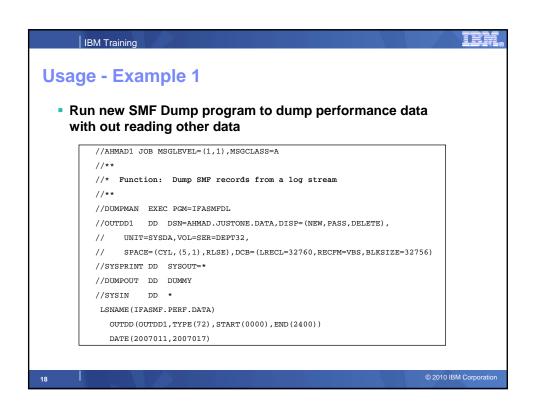

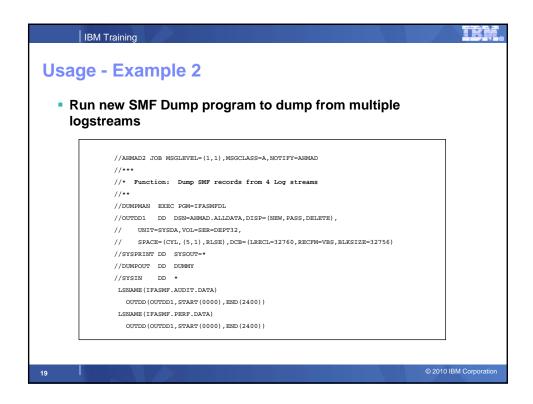

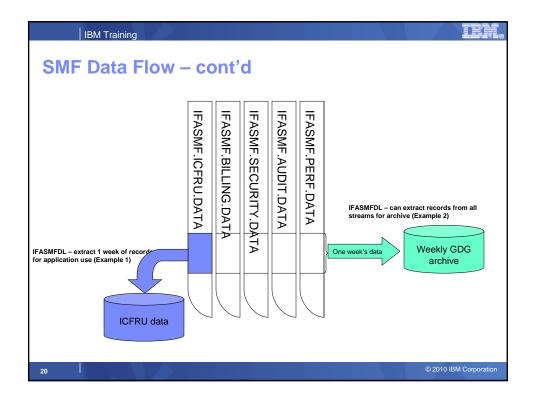

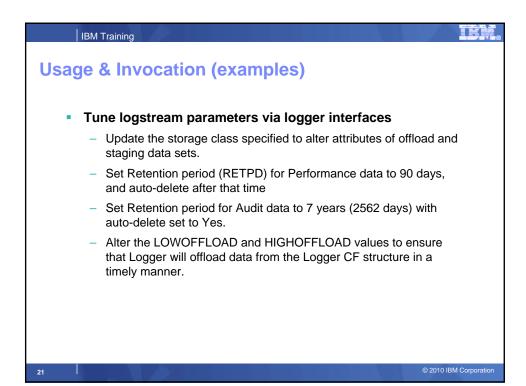

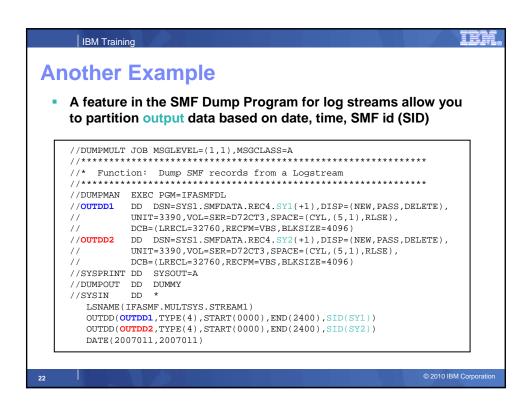

Usage & Invocation (examples)

Value:

1. Segment data according to purpose
2. Reduce reprocessing
3. Record more data than previously

# **SMF Processing**

- Relative date processing in IFASMFDL intended to mirror typical GDG processing
- New RELATIVEDATE keyword
  - Specify DAILY, WEEKLY, or MONTHLY range and number of units
- IFASMFDL LSNAME OPTIONS to dump and/or delete data from logstream (vs. waiting for retention period to expire)
- SMFPRMxx MAXDORM to apply to SMF log streams (in addition to dataset recording)

24

## **SMF Processing**

- This supports allows for:
  - 1.A new RELATIVEDATE option for selecting a date range of records from the logstream with IFASMFDL
  - 2.A new ARCHIVE and DELETE option in IFASMFDL
  - 3. Allow MAXDORM value in SMFPRMxx to be applied to logstream recording so that buffered data can be moved to the logstream at regular intervals.
- Value:
  - 1. Allows the user to remove SMF data from the logstream
  - Allows for grouping SMF logstream data by generic date masks (daily, weekly, monthly), eliminating the need for secondary post processing handling of the data (perhaps by propagating it into GDGs).
  - Prevents SMF records from stagnating in the buffer

25

# **Usage and Invocation**

- The support for ARCHIVE, DELETE and RELATIVEDATE is invoked by the IFASMFDL program. The support for MAXDORM is invocated by updating your SMFPRMxx.
- RELATIVEDATE Parameter
  - Used to specify a date range based on the current day, week or month
  - RELATIVEDATE(u, x, y)
  - u BYDAY, BYWEEK or BYMONTH
  - x Number of units to move back
  - y Number of units to gather
- DELETE/ARCHIVE Option
  - LSNAME(IFASMF.LS1,OPTIONS(ARCHIVE))
  - ▶ LSNAME(IFASMF.LS1,OPTIONS(**DELETE**))

26

## **Usage and Invocation**

- ARCHIVE and DELETE both operate on logger block boundaries.
- Entire logstream is read through only once.
- An IXGDelete is not done until all output datasets have been successfully closed.
  - There is no case where a "partial delete" of data can occur
- No "holes" in the logstream can exist. Blocks must be deleted in a contiguous subset starting at the beginning of the logstream.
- ARCHIVE and DELETE always begin at the start of the logstream regardless of the start date specified.
- Every record in the time range needs to match an OUTDD for ARCHIVE
- Entire logstream can not be ARCHIVEd or DELETEd. Only a subset of the logstream can be processed.

27

# Dependencies No Hardware Dependencies Software Dependencies Major emphasis on leaving SMF data set (MANx) path intact Also emphasis on maintaining end user data view Record data from IFASMFDL should be indistinguishable from data from IFASMFDP Expected hits to ISV code that uses "live" SMF data (i.e. programs that read MAN datasets rather than using output from SMF Dump program) Check with ISVs that use the SMF data sets in this way

Migration & Coexistence Considerations

SMF MAN datasets can still be defined in SMFPRMxx
Recording can work to logstream or dataset, but not both!
SETSMF command can toggle environment for new exploitation or for fallback, but buffered data may be lost if it could not be written
A robust exploitation of new function may require business process updates!

e.g., will Billing Department find required data in same datasets?
Coexistence:
Logstreams can be single system (DASDONLY) or CF-based
When CF-based, be sure each system has a unique SMF "SID"

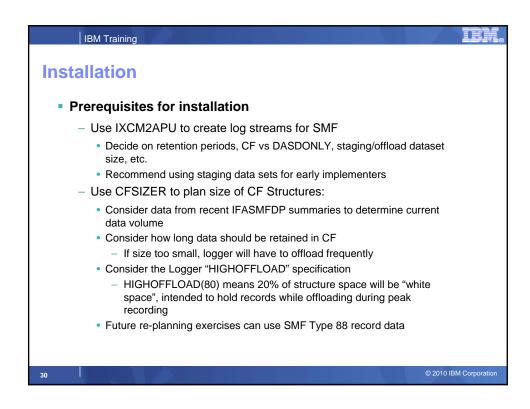

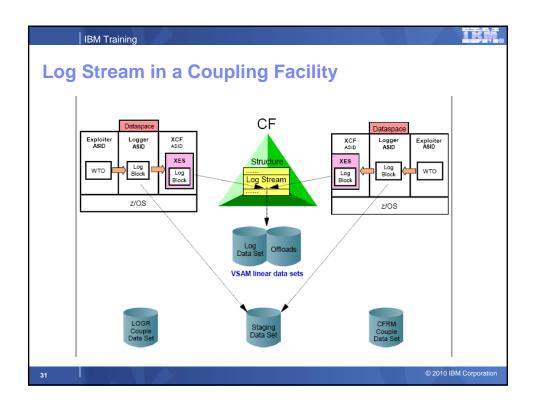

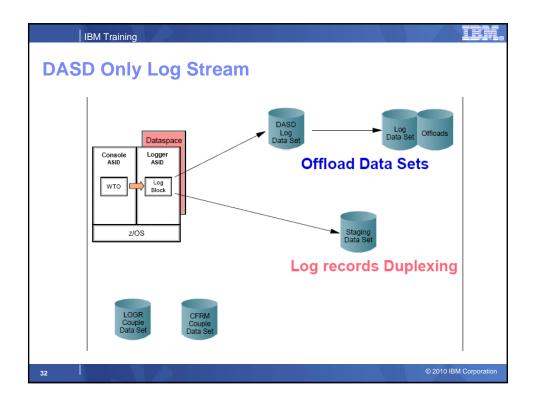

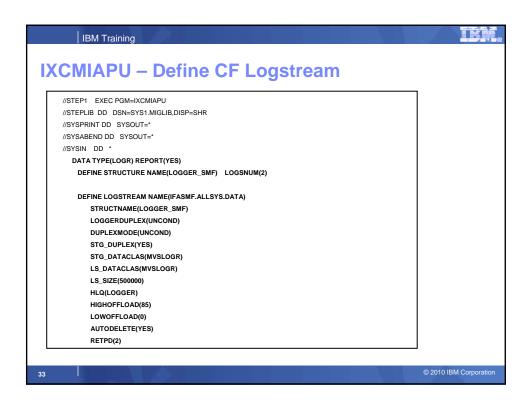

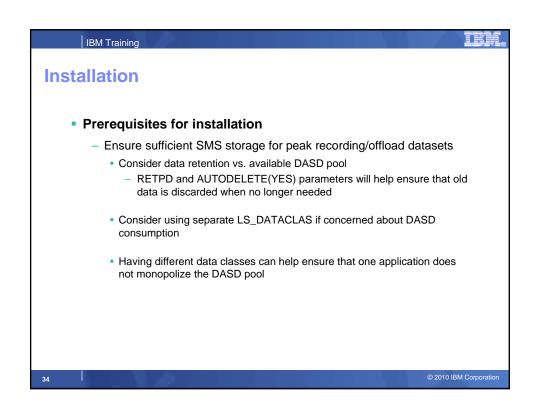

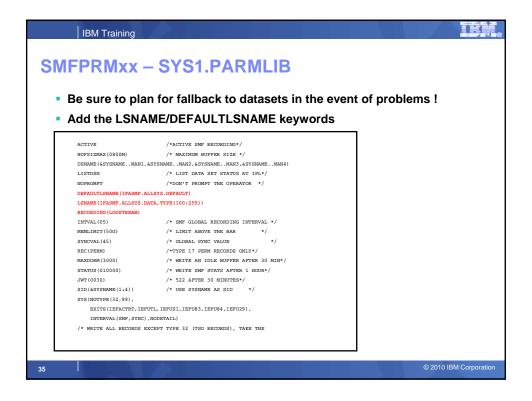

```
SMFPRMxx - SYS1.PARMLIB
  ACTIVE
                            /*ACTIVE SMF RECORDING*/
   BUFSIZMAX (0800M)
                            /* MAXIMUM BUFFER SIZE */
   DSNAME(&SYSNAME..MAN1,&SYSNAME..MAN2,&SYSNAME..MAN3,&SYSNAME..MAN4)
   LISTDSN
                           /* LIST DATA SET STATUS AT IPL*/
                            /*DON'T PROMPT THE OPERATOR */
   DEFAULTLSNAME (IFASMF.ALLSYS.DEFAULT)
   LSNAME(IFASMF.ALLSYS.DATA,TYPE(100:255))
   RECORDING (LOGSTREAM)
                           /* SMF GLOBAL RECORDING INTERVAL */
   INTVAL(05)
                          /* LIMIT ABOVE THE BAR
   MEMLIMIT (50G)
                           /* GLOBAL SYNC VALUE
   SYNCVAL (45)
   REC (PERM)
                           /*TYPE 17 PERM RECORDS ONLY*/
   MAXDORM (3000)
                           /* WRITE AN IDLE BUFFER AFTER 30 MIN*/
   STATUS (010000)
                           /* WRITE SMF STATS AFTER 1 HOUR*/
   JWT(0030)
                           /* 522 AFTER 30 MINUTES*/
   SID(&SYSNAME(1:4))
                           /* USE SYSNAME AS SID */
   SYS (NOTYPE (32,99),
      EXITS (IEFACTRT, IEFUTL, IEFUSI, IEFU83, IEFU84, IEFU29),
      INTERVAL(SMF,SYNC),NODETAIL)
   /* WRITE ALL RECORDS EXCEPT TYPE 32 (TSO RECORDS), TAKE THE
```

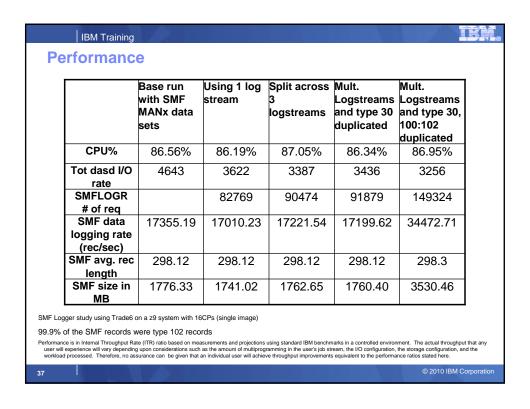

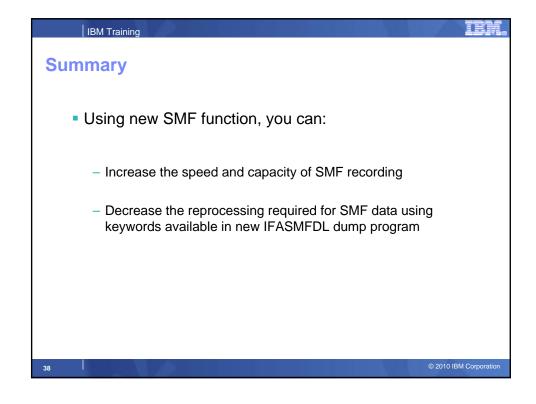

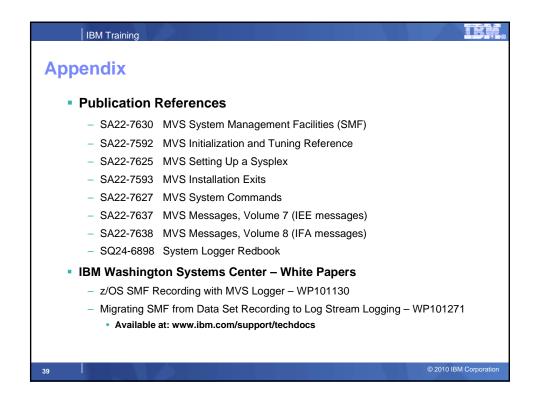